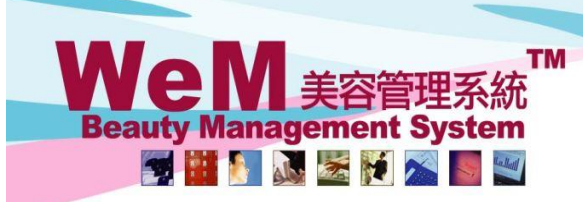

HKB2B Limited 香港灣仔軒尼詩道48-62號上海實業大廈11樓1102室 Rm 1102, Shanghai Industrial Investment Building, 48-62 Hennessy Road, Wan Chai, Hong Kong Tel: (852) 2520 5128 Fax: (852) 2520 6636 E-mail: cs@hkb2b.com.hk Website: http://hkb2b.com

m.hk

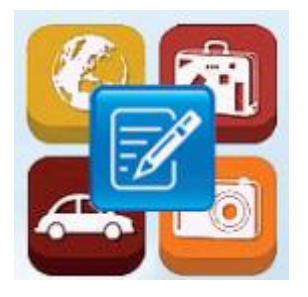

## **Leave Application**

## **Apply for own leave**

Main menu > Apply own leave

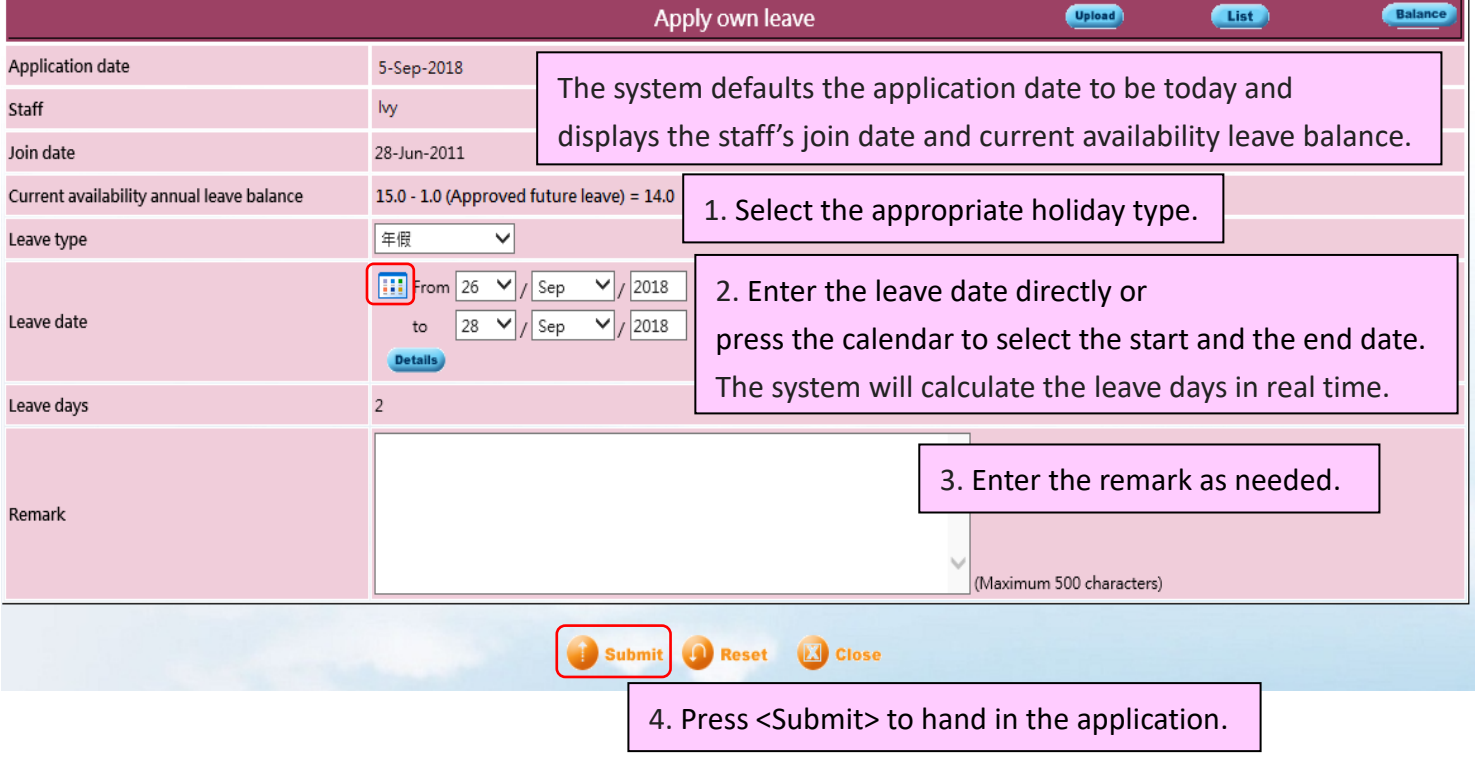

HHB2B.

If the user wants to apply for different leave types within the same day or the same period, or even apply for the half-day leave, you can go to Main menu > Apply own leave

Press <Submit> to update the leave days.

**Beaut** 

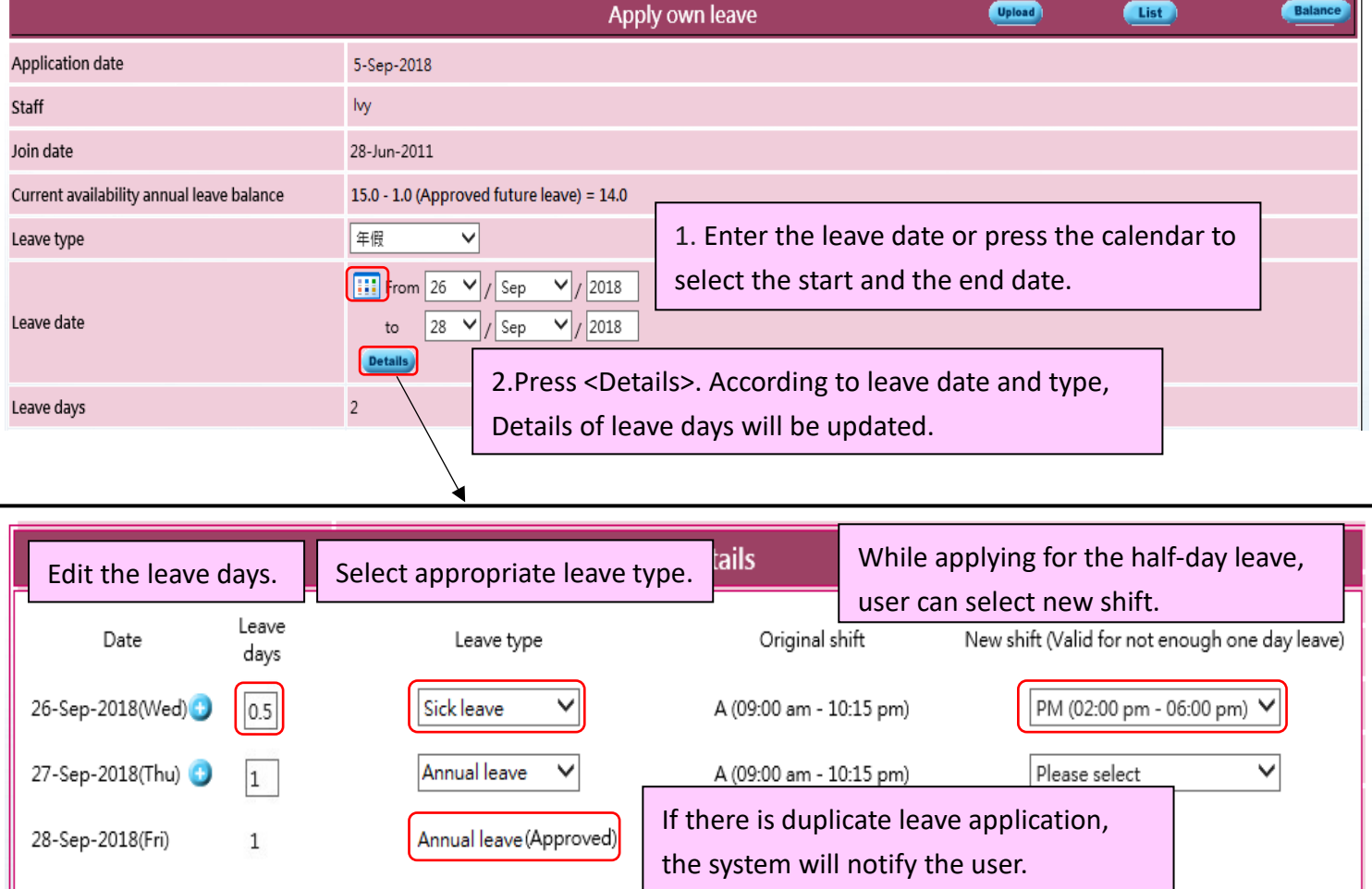

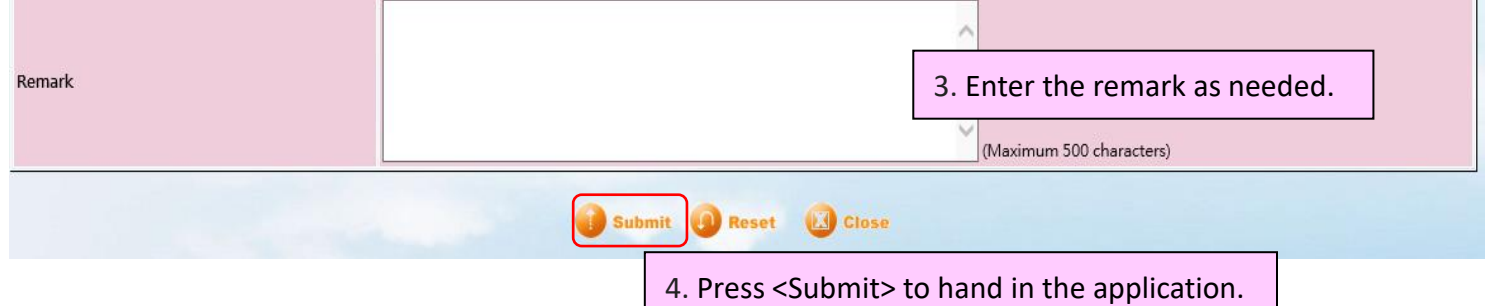

**Submit** 

X.

**Cancel**